# **РАБОЧАЯ ПРОГРАММА УЧЕБНОЙ ДИСЦИПЛИНЫ**

**Инженерная графика**

по специальности: **23.02.03-техническое обслуживание и ремонт автомобильного транспорта.**

2017-2018 г.

Рабочая программа учебной дисциплины разработана на основе Федерального государственного образовательного стандарта (далее ФГОС) по специальности среднего профессионального образования (далее СПО) 23.02.03 **Техническое обслуживание и ремонт автомобильного транспорта,** примерной программы по дисциплине «Инженерная графика», рекомендованной Экспертным советом по профессиональному образованию ФГАУ ФИРО. Заключение экспертного совета №5 от «07» октября 2017 года.

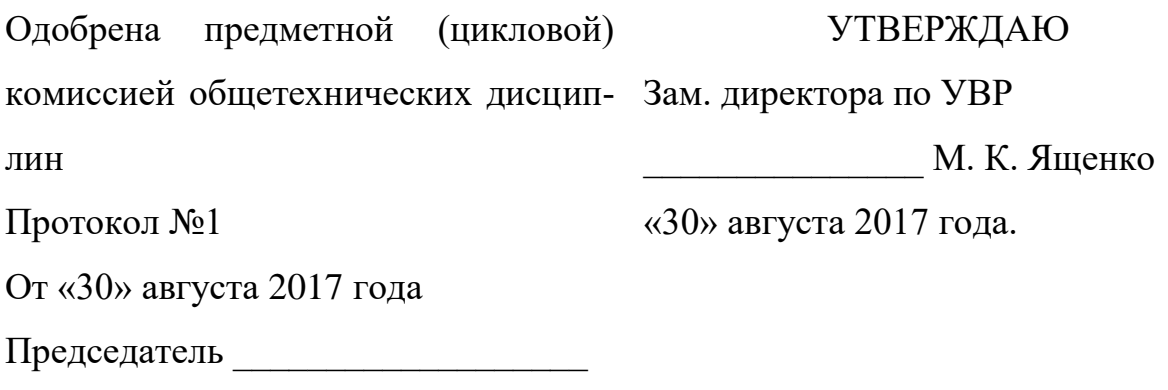

Ж. В. Лепешкова

Составитель Масько Т. А.

Рецензенты: Жмакин В. И., преподаватель высшей категории Смоленского строительного колледжа

*©*

*©*

# **СОДЕРЖАНИЕ**

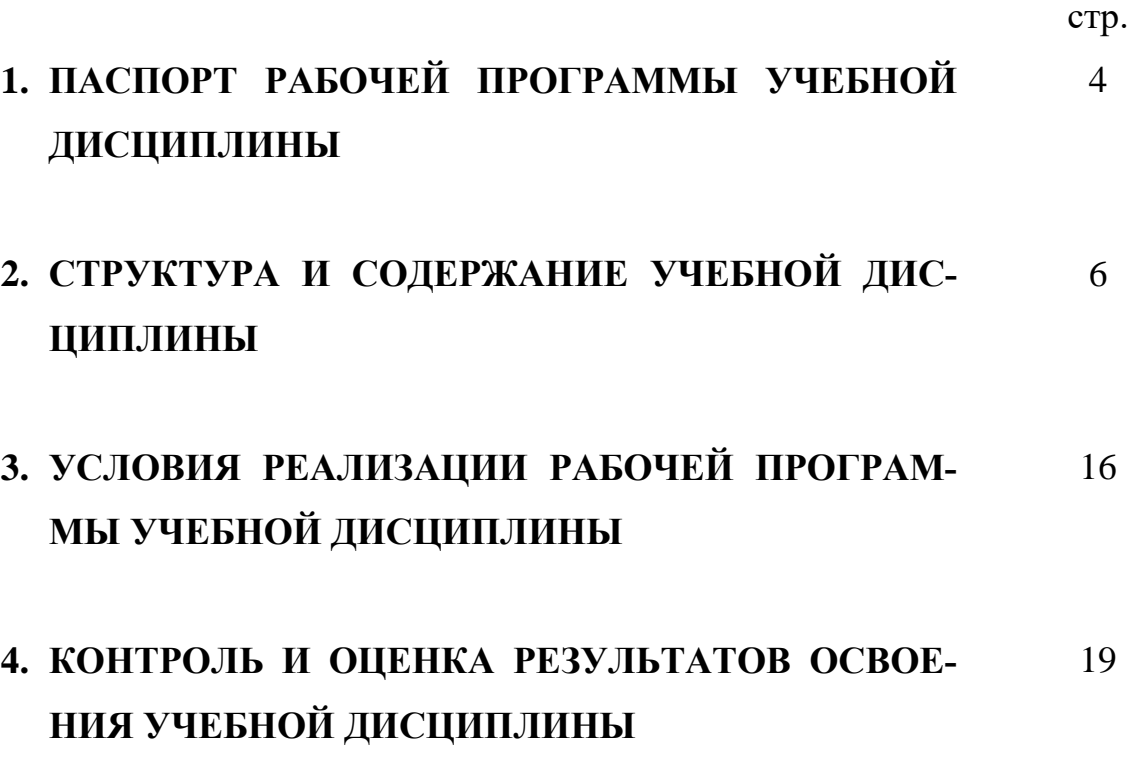

# **1. ПАСПОРТ РАБОЧЕЙ ПРОГРАММЫ УЧЕБНОЙ ДИСЦИПЛИНЫ**

#### **Инженерная графика**

#### **1.1. Область применения программы**

Рабочая программа учебной дисциплины является частью основной профессиональной образовательной программы в соответствии с ФГОС по специальности **23.02.03 Техническое обслуживание и ремонт автомобильного транспорта** 

Рабочая программа учебной дисциплины может быть использована в дополнительном профессиональном образовании, в повышении квалификации и переподготовки, профессиональной подготовке техников по обслуживанию и ремонту автомобильного транспорта.

## **1.2. Место дисциплины в структуре основной профессиональной образовательной программы:**

- П.00 Профессиональный цикл
- ОП.00 Общепрофессиональные дисциплины
- ОП.01 Инженерная графика

## **1.3. Цели и задачи дисциплины – требования к результатам освоения дисциплины:**

В результате освоения дисциплины обучающийся должен **уметь:**

оформлять проектно-конструкторскую, технологическую и другую техни-

ческую документацию в соответствии с действующей нормативной базой;

выполнять изображения, разрезы и сечения на чертежах;

выполнять деталирование сборочного чертежа;

решать графические задачи;

В результате освоения учебной дисциплины обучающийся должен **знать:** основные правила построения чертежей и схем; способы графического представления пространственных образов; возможности пакетов прикладных программ компьютерной графики в профессиональной деятельности;

основные положения конструкторской, технологической и другой нормативной документации;

основы строительной графики.

## **1.4. Количество часов на освоение рабочей программы учебной дисциплины:**

максимальной учебной нагрузки обучающегося 186 часа, в том числе: обязательной аудиторной учебной нагрузки обучающегося 124 часов; самостоятельной работы обучающегося 62 часов.

# **2. СТРУКТУРА И СОДЕРЖАНИЕ УЧЕБНОЙ ДИСЦИПЛИНЫ**

## **2.1. Объем учебной дисциплины и виды учебной работы**

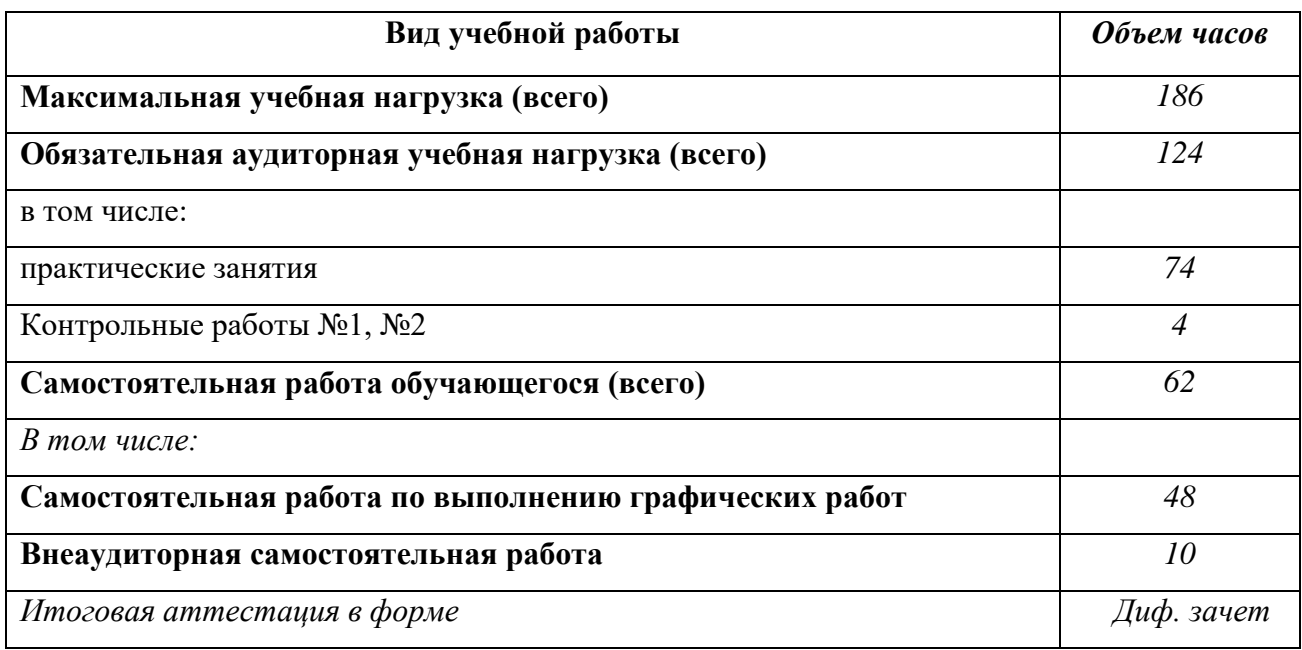

# **2.2. Тематический план и содержание учебной дисциплины Инженерная графика**

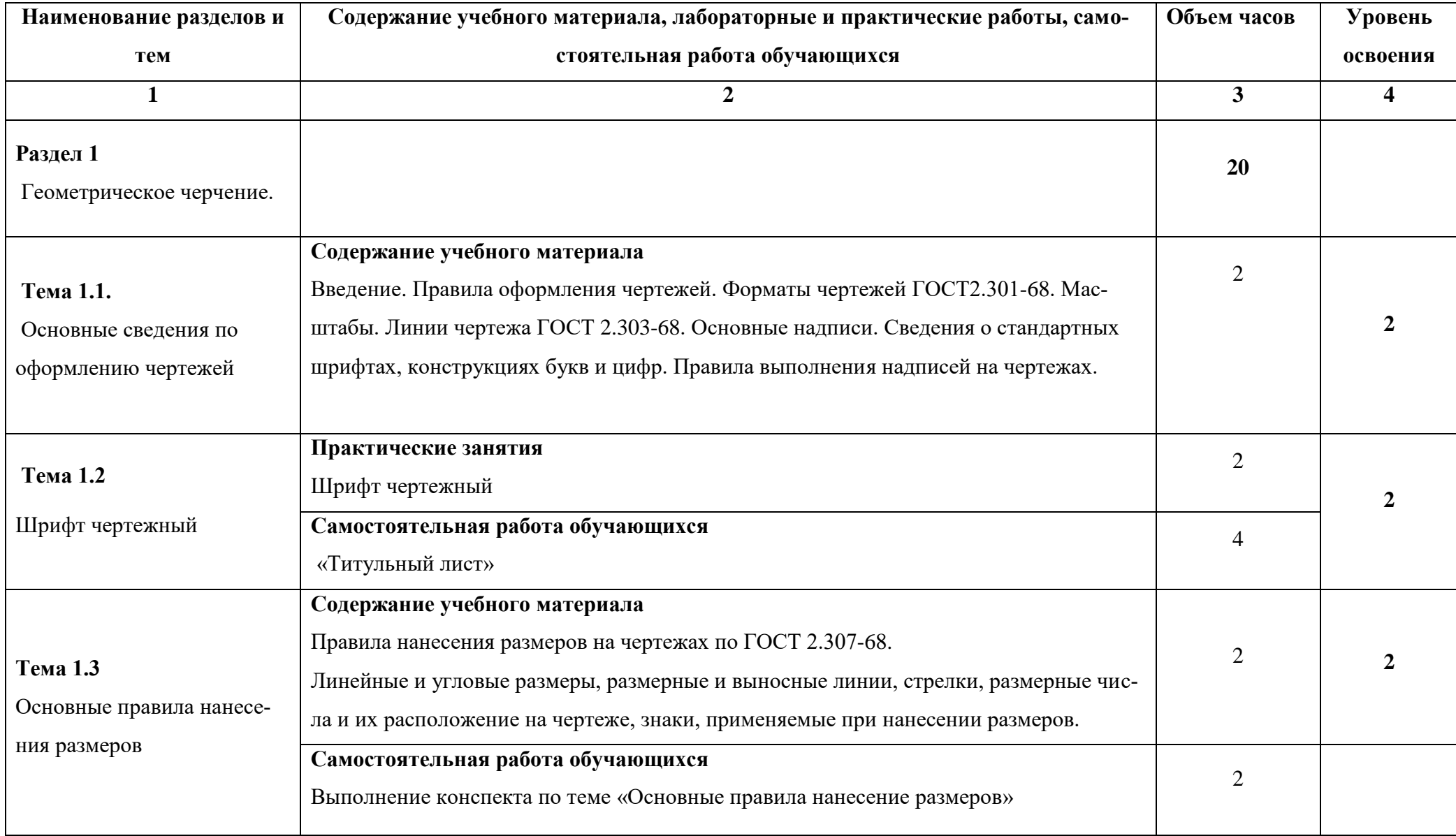

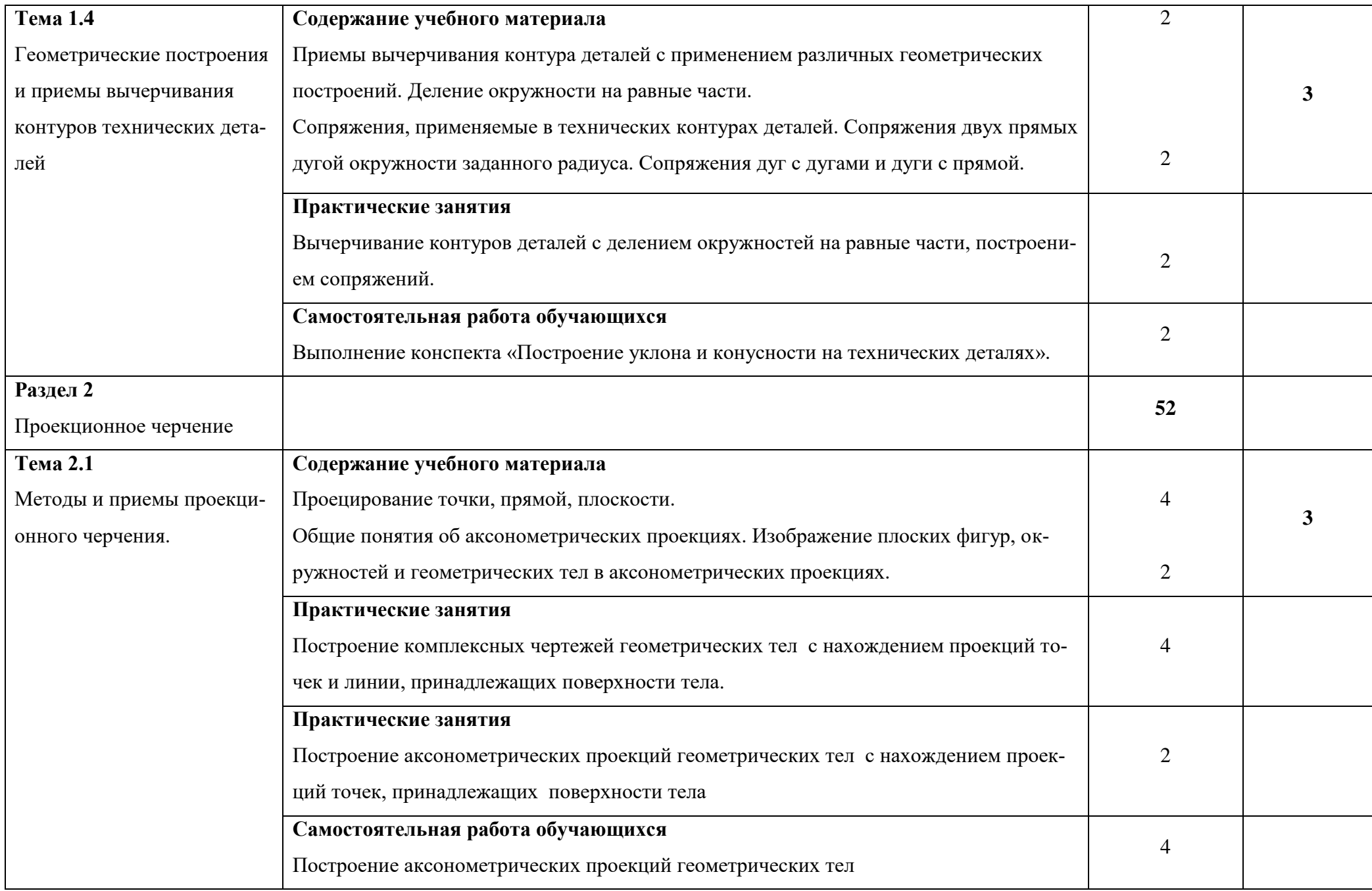

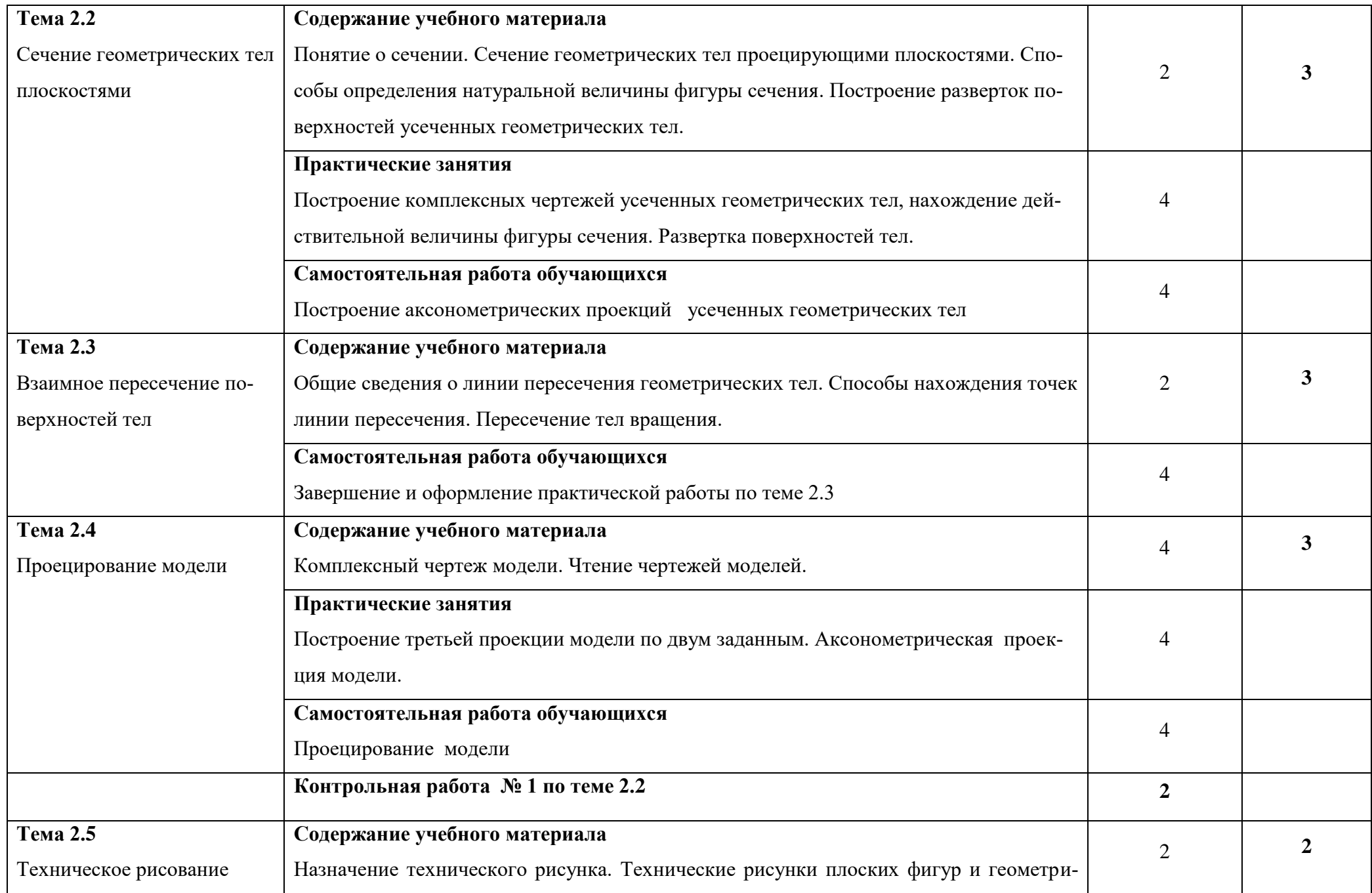

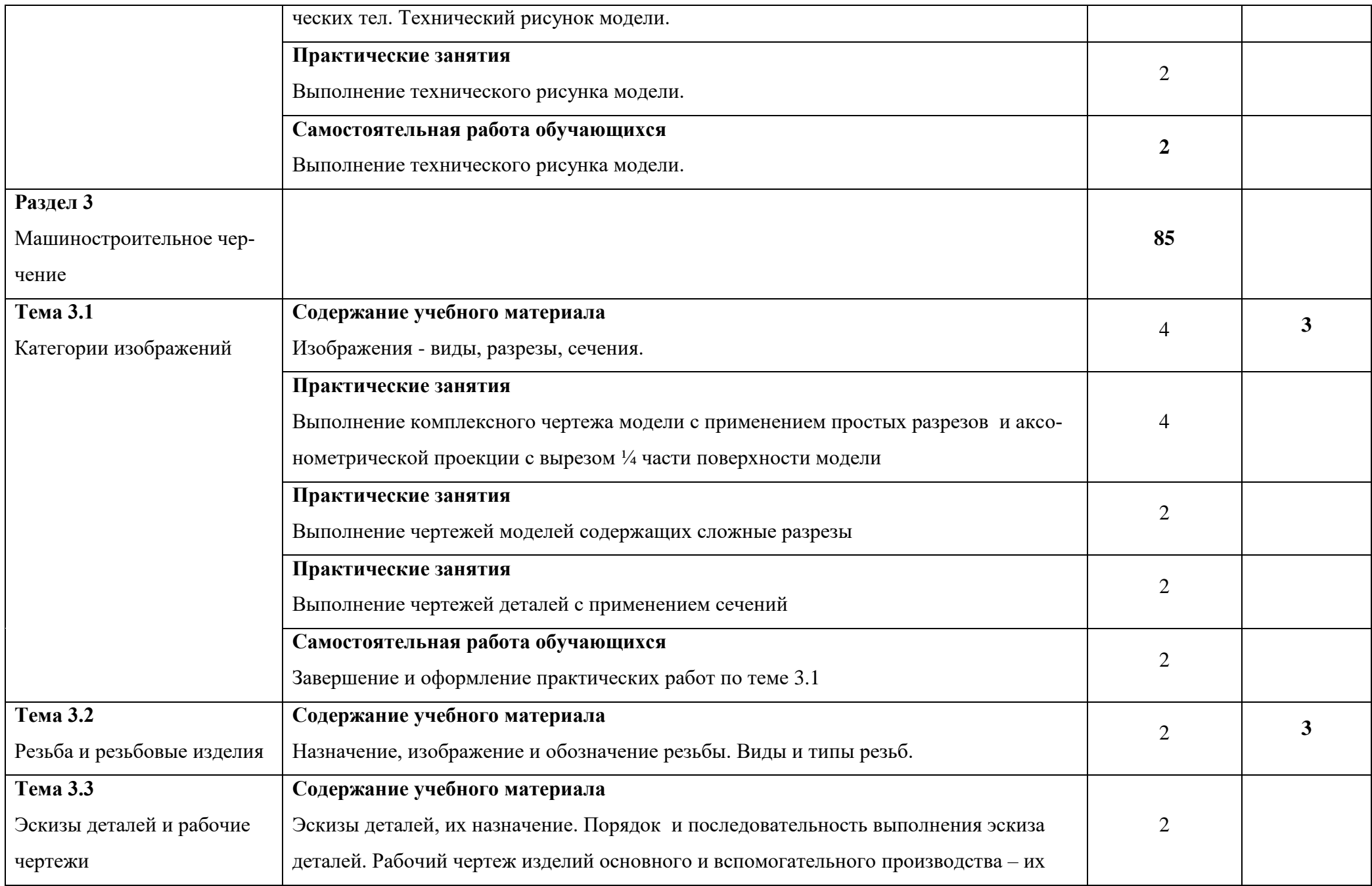

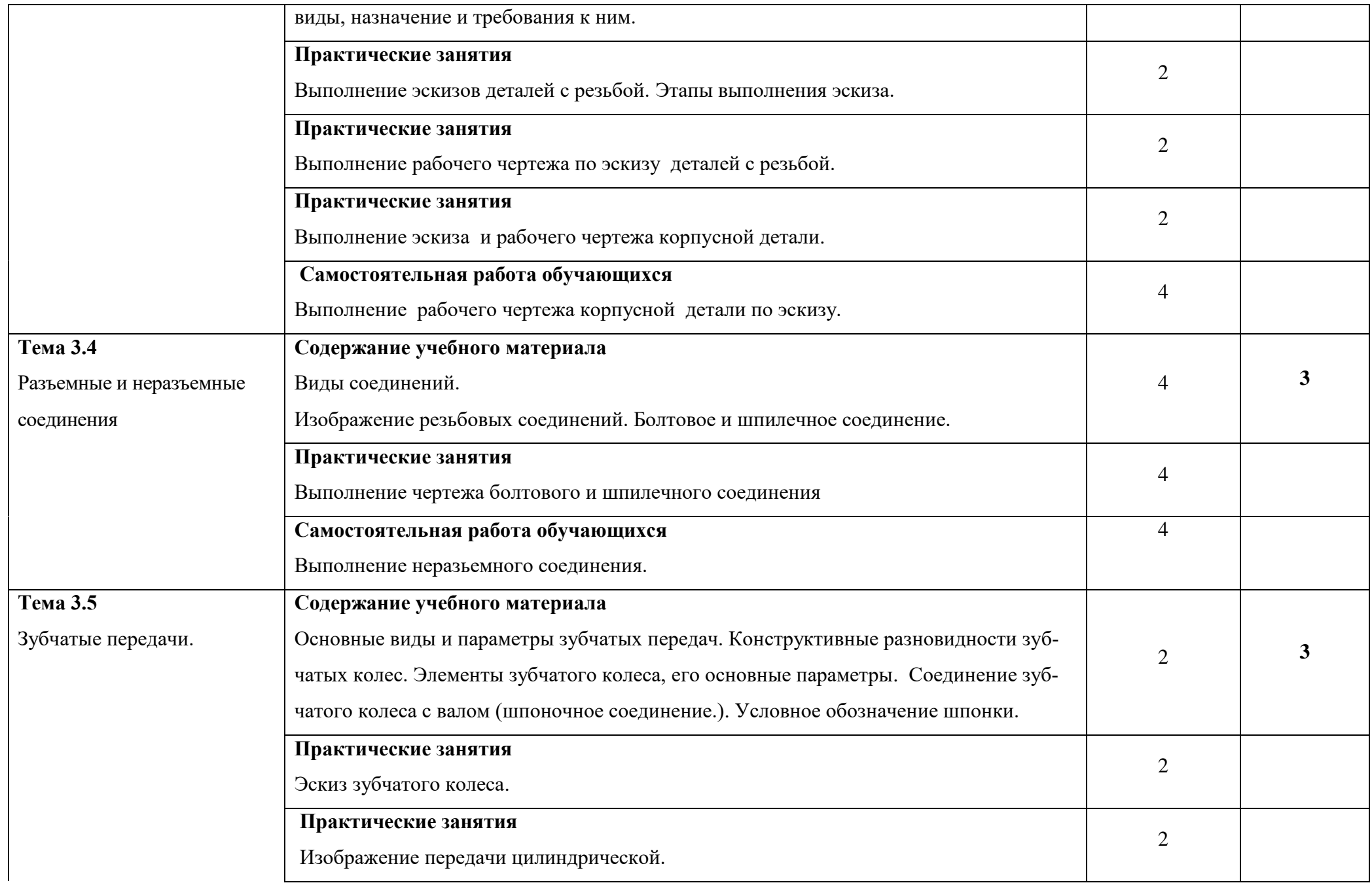

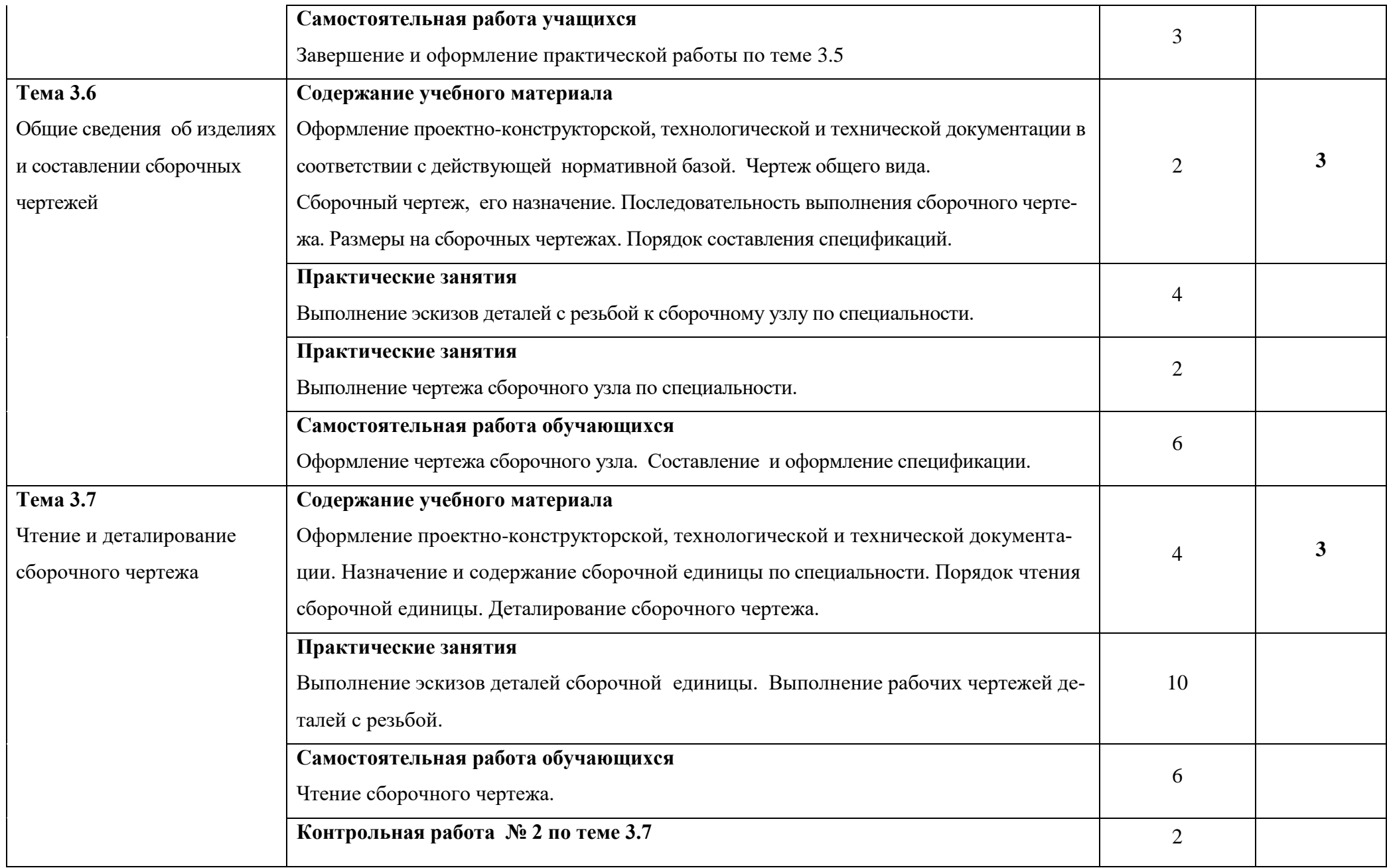

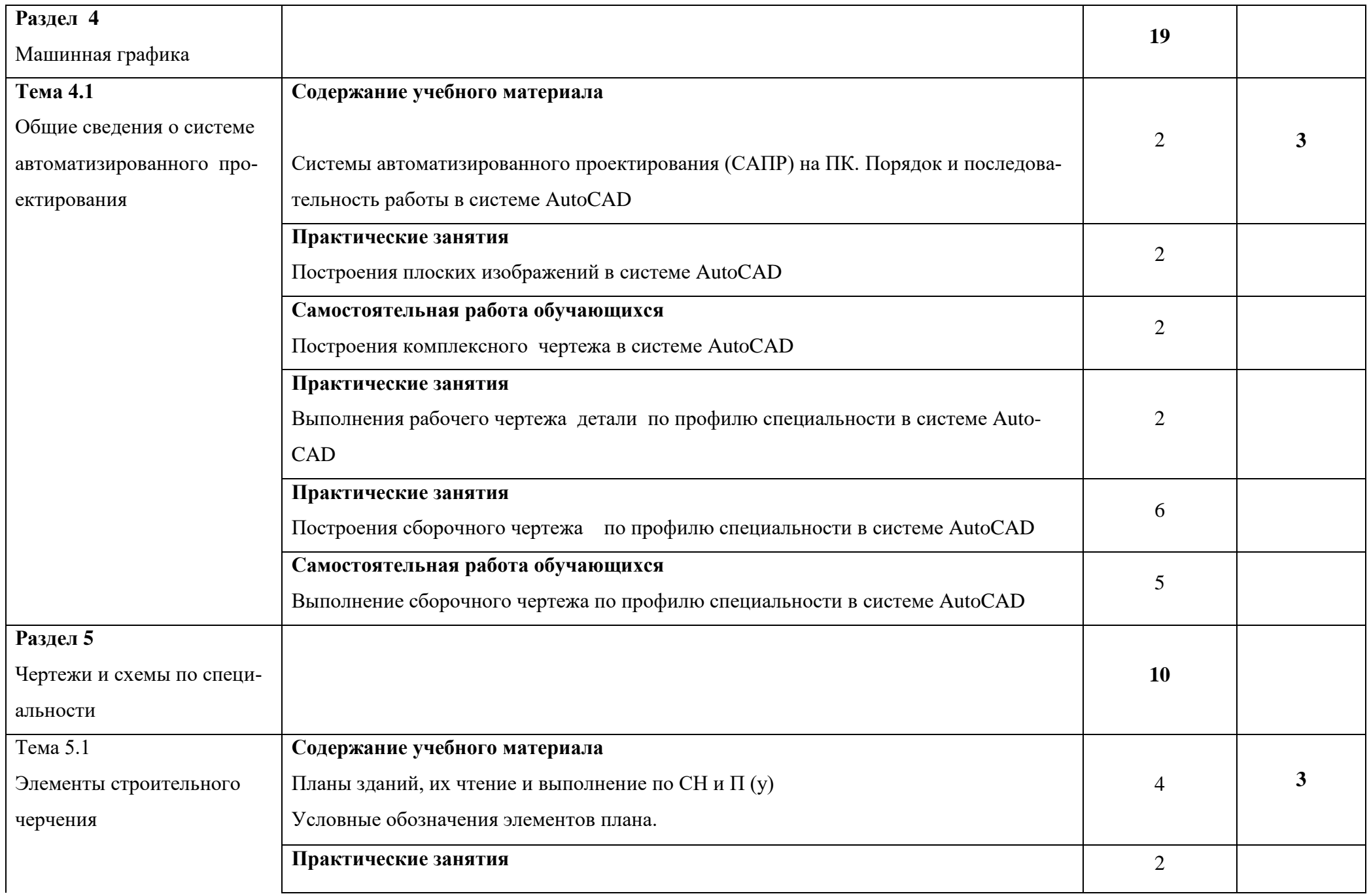

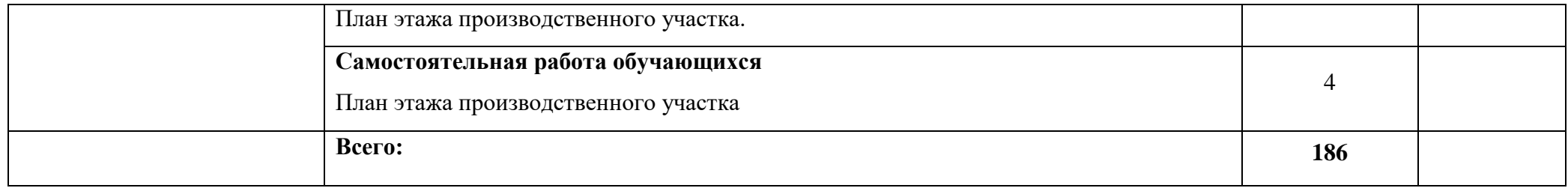

# **Перечень графических работ**

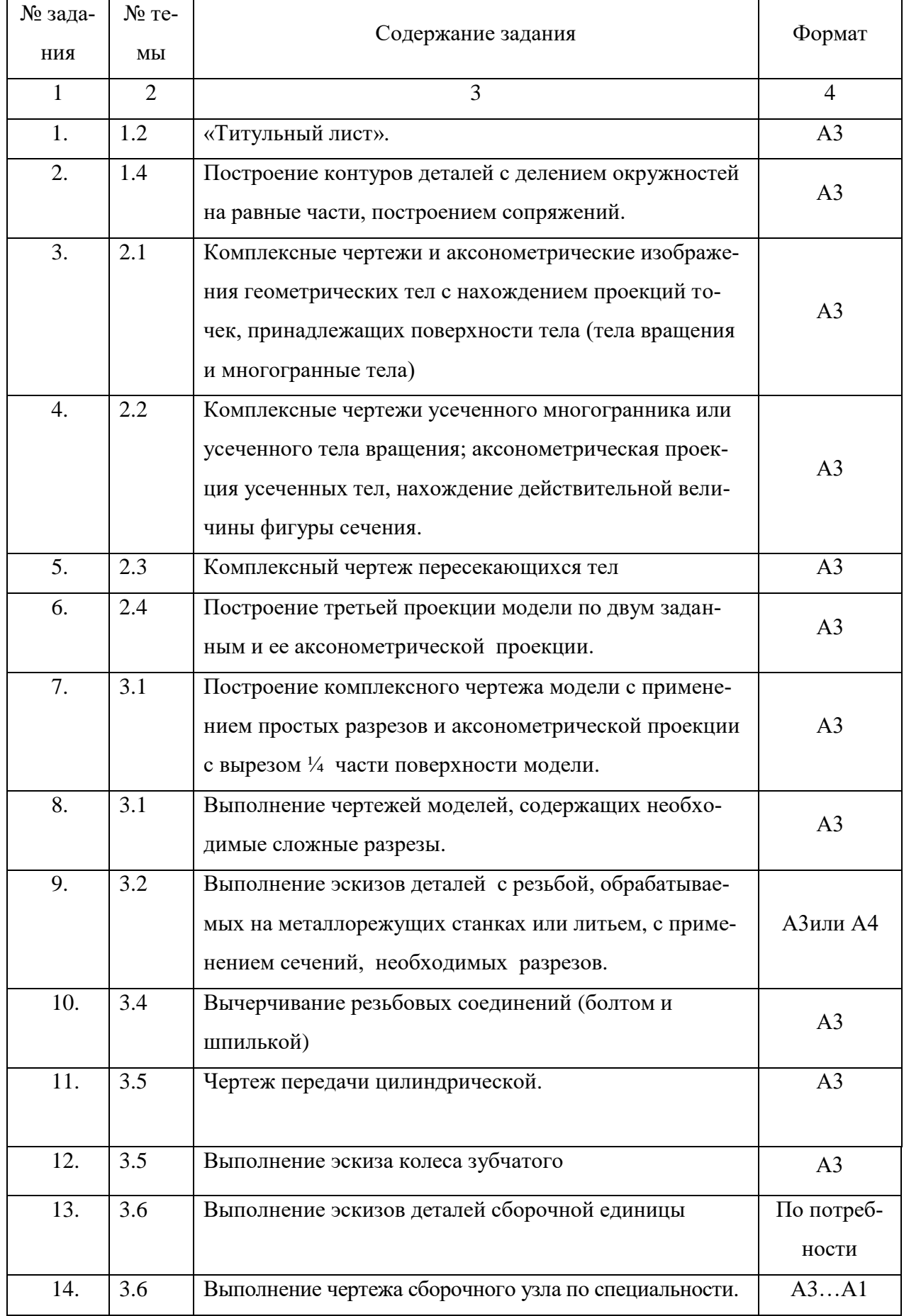

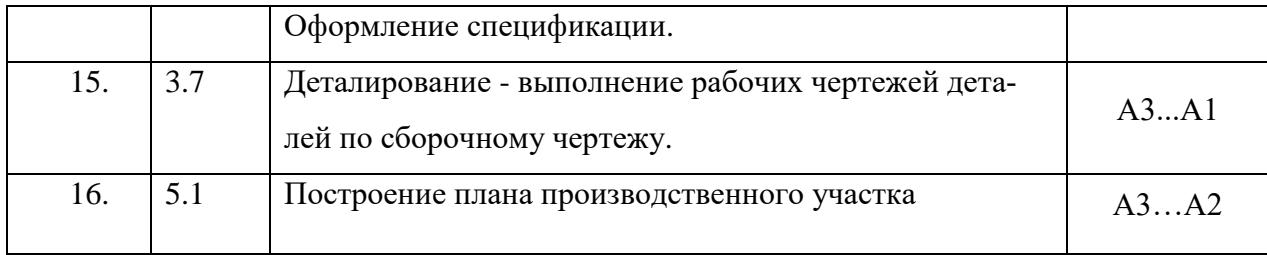

### **3. УСЛОВИЯ РЕАЛИЗАЦИИ УЧЕБНОЙ ДИСЦИПЛИНЫ**

## **3.1. Требования к минимальному материально-техническому обеспечению**

Реализация учебной дисциплины требует наличия учебного кабинета «Инженерная графика»

### **Оборудование учебного кабинета:**

- рабочее место обучающихся (по количеству обучающихся);

- рабочее место преподавателя дисциплины;

- учебно-наглядные пособия.

### **Технические средства обучения**:

- компьютеры с лицензионным программным обеспечением

- мультимедийный проектор.

- интерактивная доска

### **3.2. Информационное обеспечение обучения**

## **Перечень рекомендуемых учебных изданий, Интернет-ресурсов, дополнительной литературы**

Основные источники:

1. Бродский А.М., Фазлулин Э.М., Халдинов В.А. Инженерная графика. - М.: Издательский центр «Академия», 2013. – 400 с.;

2. Куликов В.П., Кузин А.В. Инженерная графика: учебник. 5-е изд. – М.: ФОРУМ, 2012. – 368 с.

3. Боголюбов С.К. Инженерная графика. - М.: Машиностроение, 2004. – 352 с.;

4. Кудрявцев Е.М. КОМПАС - 3D V7. Наиболее полное руководство. – М.: ДМК Пресс, 2006. – 664 с.;

5. Миронова Р.С., Миронов Б.Г. Инженерная графика. М.: Издательский центр «Академия», 2001. - 288с.;

6. Миронова Р.С., Миронов Б.Г. Сборник заданий по инженерной графике М.: Издательский центр «Академия», 2001. - 264 с.;

7. Преображенская Н.Г. и др. Черчение. - М.: Вентана – Граф, 2005. - 336 с.;

8. Стандарты ЕСКД;

9. Стандарты ЕСТД.

#### **Дополнительные источники:**

1. Боголюбов С.К. Индивидуальные задания по курсу черчения. - М.: Высш. шк., 1983. – 368 с.;

2. Свиридова Т.А. Инженерная графика. Основы машиностроительного черчения. Часть IV: Учебное иллюстрированное пособие. – М.: Маршрут,  $2006. - 57$  c.;

3. Свиридова Т.А. Инженерная графика. Часть I: Учебное иллюстрированное пособие. – М.: Маршрут, 2003. – 40 с.;

4. Свиридова Т.А. Инженерная графика. Часть II: Учебное иллюстрированное пособие. – М.: Маршрут, 2005. – 56 с.;

5. Свиридова Т.А. Инженерная графика. Элементы строительного черчения. Часть III: Учебное иллюстрированное пособие. – М.: Маршрут, 2006. – 55 с.;

6. Ляшков А.А. Компьютерная графика: Практикум / А.А. Ляшков, Притыкин Ф.Н., Леонова Л.М., Стриго С.М. – Омск: изд-во ОмГТУ, 2007.- 114 с.;

#### **Интернет – ресурсы:**

1. Электронный ресурс «Общие требования к чертежам». Форма доступа: [http://www.](http://www/) propro.ru;

2. Электронный ресурс «Инженерная графика». Форма доступа: [http://www.](http://www/) informika.ru.

3. Единое окно доступа к образовательным ресурсам. Электронная библиотека [Электронный ресурс]. — Режим доступа: [http://window.edu.ru/window,](http://window.edu.ru/window) свободный. — Загл. с экрана.

4. Российская национальная библиотека [Электронный ресурс]. — Режим доступа: http:// nlr.ru/lawcenter, свободный. — Загл. с экрана.

5. Электронные библиотеки России /pdf учебники студентам [Электронный ресурс].— Режим доступа:

[http://www.gaudeamus.omskcity.com/my\\_PDF\\_library.html](http://www.gaudeamus.omskcity.com/my_PDF_library.html), свободный. — Загл. с экрана.

#### **Указания к компьютерным программам**

- 1. Инженерная и компьютерная графика: Учебник для вузов /под ред. Э.П. Романычевой. – М.: Высшая школа:, 1996. – 367 с.: ил.
- 2. Компьютерные чертѐжно-графические системы для разработки конструкторской и технологической документации в машиностроении: Учебное пособие /под редакцией Л.А. Чемпинского. - Изд. центр «Академия», 2002. – 224 с.

### **к компьютерной программе** «Компас»

- 3. Богуславский А.А., Третьяк Т.М., Фарафонов А.А. Компас 3D, v. 5.11 8.0 Практикум для начинающих. М., СОЛОН-ПРЕСС, 2006-274с., CD
- 4. Ганин Н.Б. Компас 3D, v8 на 100%. ДМК «Питер», 2007 402 с., CD
- 5. Кудрявцев Е.М. Практикум по Компас 3D, v8. Машиностроительные библиотеки. ДМК «Москва», 2007 - 442 с., CD
- 6. Потемкин А. Инженерная графика: Учебник. 2-е изд., испр. и доп. М.,: «Лори», 2002. – 442 с.: ил. (учебная компьютерная программа «Компас-LD» на CD)

#### **к компьютерной программе** «AutoCAD»

7. Милдбрук, Марк, Смит, Бад AutoCAD 2000 для чайников Уч. пос. – М., Издательский дом «Вильмс»1999 -400с., ил.

- 8. Омура Д. AutoCAD 2006, экспресс курс «Питер» 2006, 415с.
- 9. В. Погорелов AutoCAD учебный курс 25 уроков М., С-Пб., «Питер», 2005 -330с.
- 10.Погорелов В. AutoCAD 2006 Экспресс курс С-Пб., ВХВ. Петербург, 2005 -432с., ил.
- 11.Полищук Н., Савельева В. Самоучитель AutoCAD 2004 С-Пб., 2004, 630с.
- 12.Потемкин А. Инженерная графика. Издательство «Лори», 2002- 448 с., CD
- 13Соколова Т. AutoCAD 2009 Начали «Питер» 2009

14Климачева Т.Н. Мастерская AutoCAD«от AutoCAD2007доAutoCAD

2010» Мультимедийный обучающий курс.Издательство ДМК,Москва 2010.

### 4. **Контроль и оценка результатов освоения учебной Дисциплины**

**Контроль и оценка** результатов освоения дисциплины осуществляется преподавателем в процессе проведения практических занятий, а также выполнения обучающимися индивидуальных заданий, проектов.

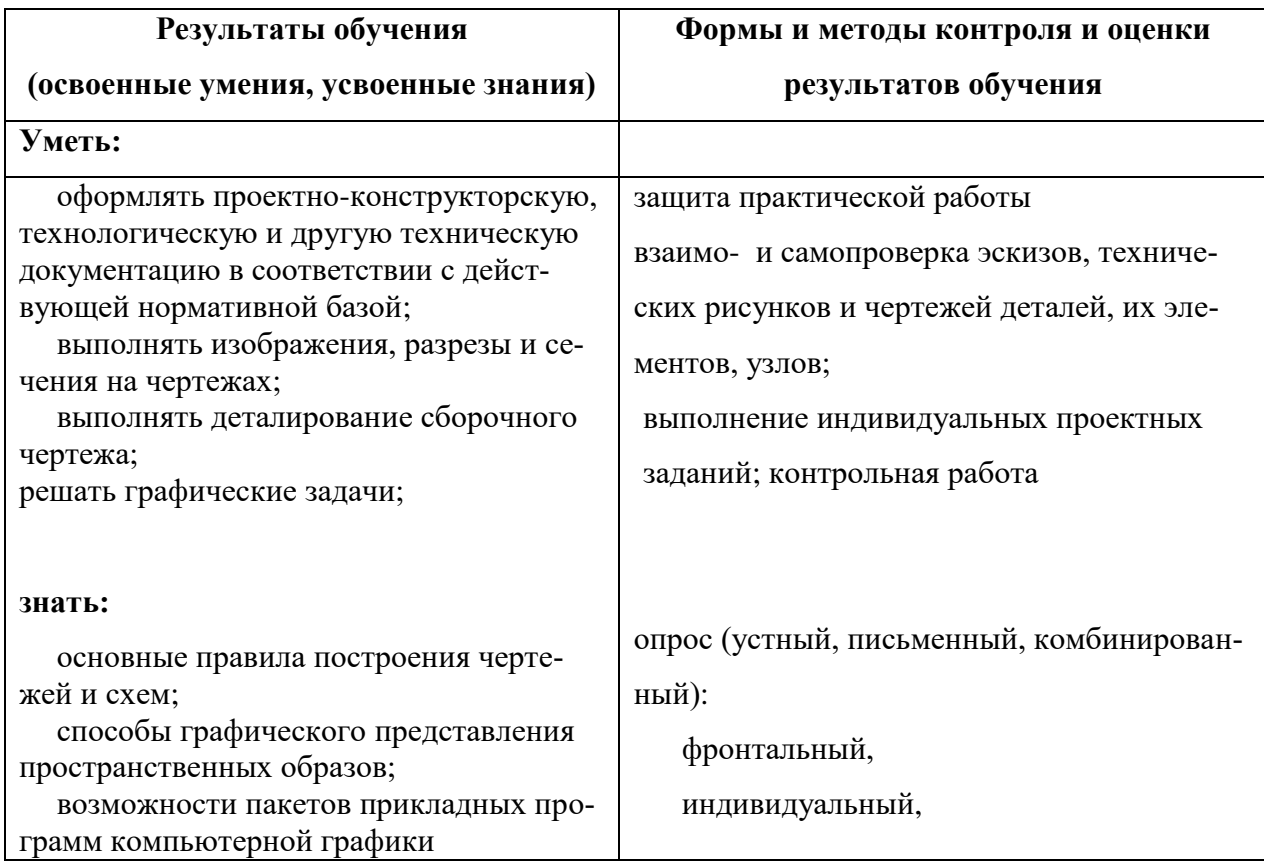

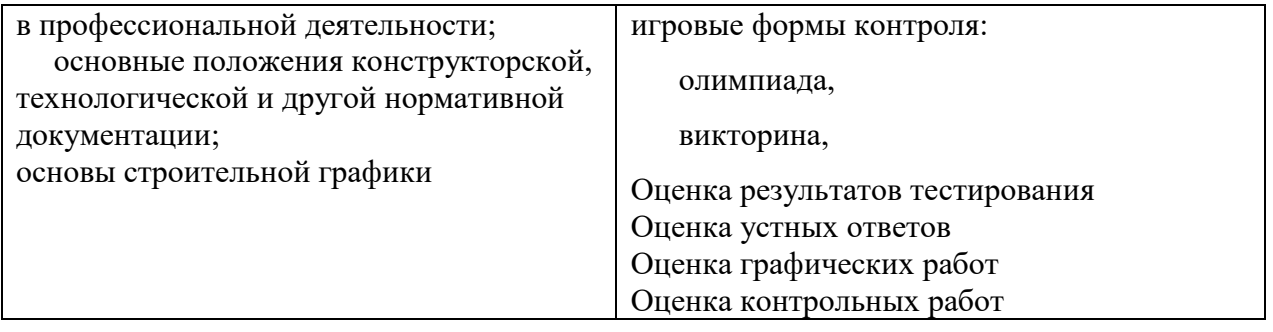